## Deb Shew – Business Education Lesson Plans – Week 26 March 11 – March 15, 2019

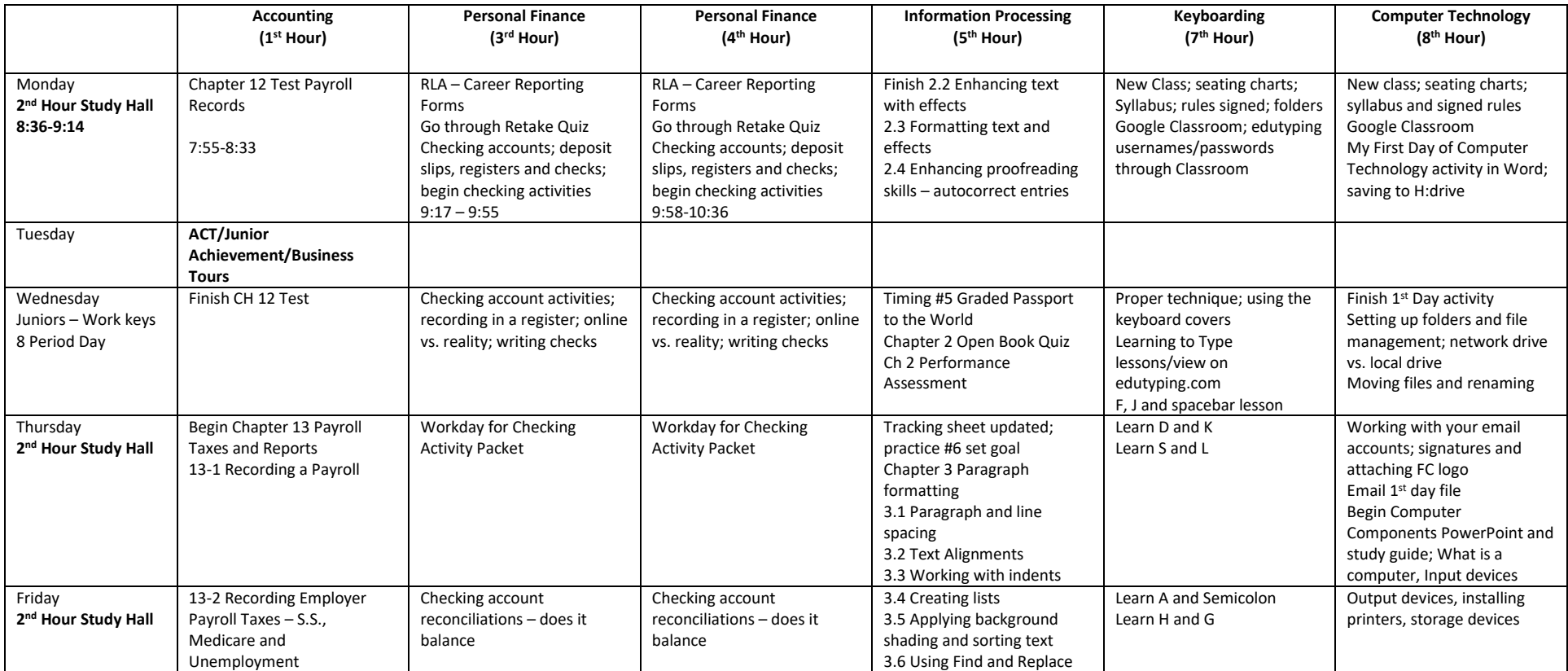